# ฟ้งก<sup>์</sup>ชั่นที่ใช<sup>้</sup>ในโปรแกรม R

### **f Function in R 1**

์ ฟังก์ชั่นที่มีอยู่โปรแกรม R Package เบื้องต้นสามารถจำแนกได้ 5 กลุ่มใหญ่ๆดังต่อไปนี้

Statistical Functions **D** Character Functions  $\Box$  Numeric Functions

Useful Functions  $\Box$  Graphical Functions

ในที่นี้จะกล่าวถึงบางฟังก์ชั่นที่จำเป็นเท่านั้น

#### 2.1 Graphical Functions

เป็นฟังก์ชั่นประเภทที่ใช้งานเกี่ยวกับการสร้างกราฟ ซึ่งมีฟังก์ชั่นมาตรฐานที่ควรรู้ดังต่อไปนี้

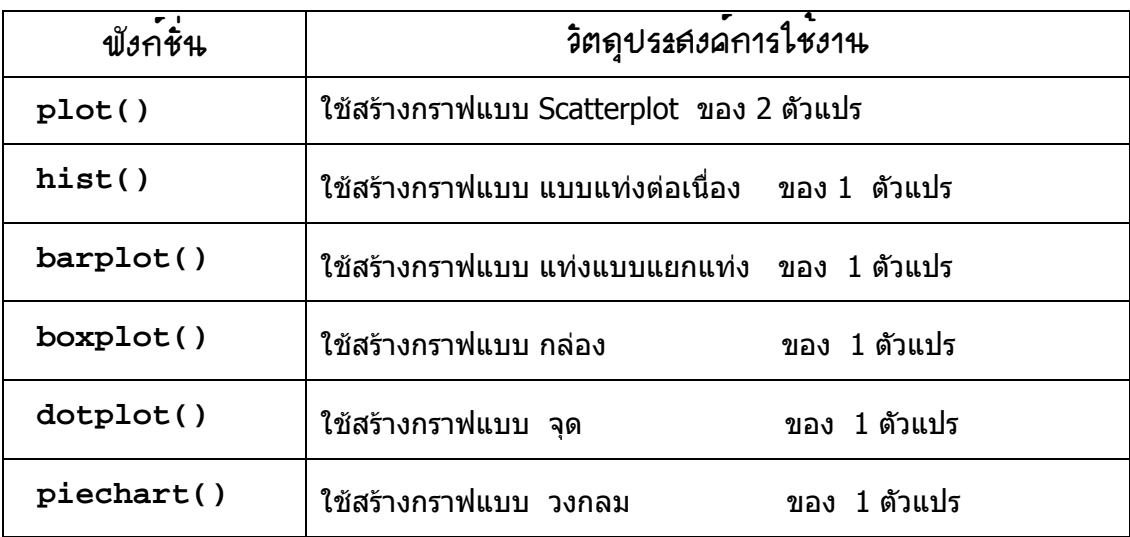

ผู้ใช้สามารถระบุ ขนาดตัวอักษร สี ชนิดของเส้น และอื่นๆ นอกจากผู้ใช้ยังสามารถสร้าง กราฟหลายรูปแบบมาผสมกันได้ รายละเอียดของการสร้างกราฟ สามารถทำได้ โดยใช้ฟังก์ชั่น help และระบุชื่อฟังก์ชั่นที่ต้องการ ตัวอย่างการใช้คำสั่ง help(barplot) จะปรากฏ วินโดวส์ แสดงข่าวสารของการใช้ ฟังก์ชั่น

รายละเอียดต่าง ๆผู้ใช้สามารถดูตัวอย่างการใช้ที่มีมาให้เมื่อ ร้องขอด้วยคำสั่ง help ( )

### 2.2 Staistical Functions

เป็นฟังก์ชั่นที่ใช้สำหรับการวิเคราะห์ข้อมูล สามารถจัดเป็นประเภทต่าง ๆได้ 3 ประเภทดังนี้

Statistical Standard Functions

**Statistical Probability Functions** 

**Statistical Standard Method Functions** 

ในที่นี้จะกล่าวถึงเฉเพาะ Statistical Standard Functions มีดังนี้ มีดังนี้

## O Statistical Standard Functions

เป็นฟังก์ชั่นที่สามารถ เรียกใช้งานโดยพื้นฐานทั่วๆไปโดยประกอบไปดังฟังก์ชั่นต่อไปนี้

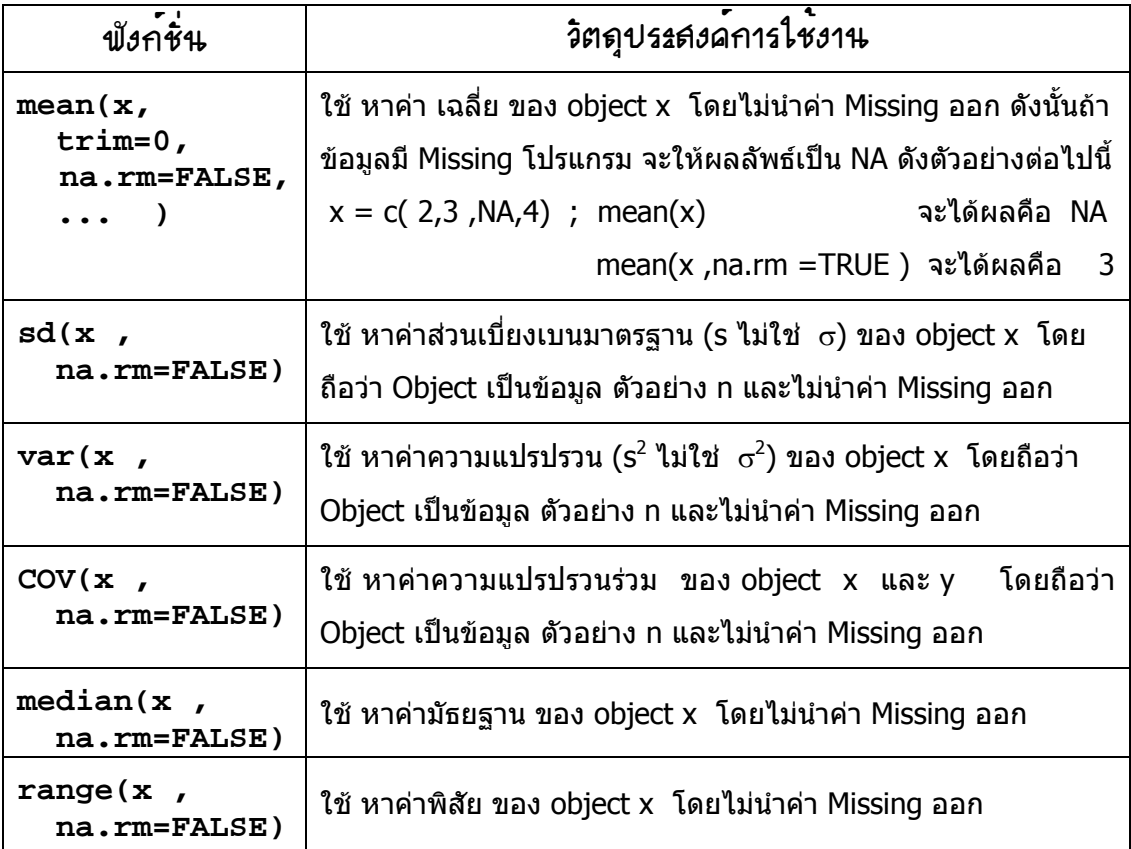

### 8 Statistical Standard Method Functions

เป็นฟังก์ชั่นที่ใช้เกี่ยวกับการวิเคราะห์ข้อมูลสถิติ ซึ่งจำแนกได้ 3 กลุ่มใหญ่ ๆดังนี้คือ

- $\Box$  การวิเคราะห์ข้อมูล สำหรับข้อมูล แบบ ต่อเนื่อง (Continuous Response)
- $\Box$  การวิเคราะห์ข้อมู<sup>่</sup>ล สำหรับข้อมู<sup>่</sup>ล แบบ <u>ไม</u>่ต่อเนื่อง ( Discrete Response)
- $\Box$  การวิเคราะห์ข้อมูล แบบน็อนพาราเมตริก ( Nonparametric)

ฟังก์ชั่นที่จะกล่าวถึงต่อไปนี้เป็นฟังก์ชั่น เพียงบางฟังก์ชั่น ที่อยู่ในชุด Package stats

## $\mathbb O$  พังก์ขั่นสำหรับการ $\bar{\bf a}$ เคราะห์ขัดมูลแบบต่อเนื่อง (Continuous Response)

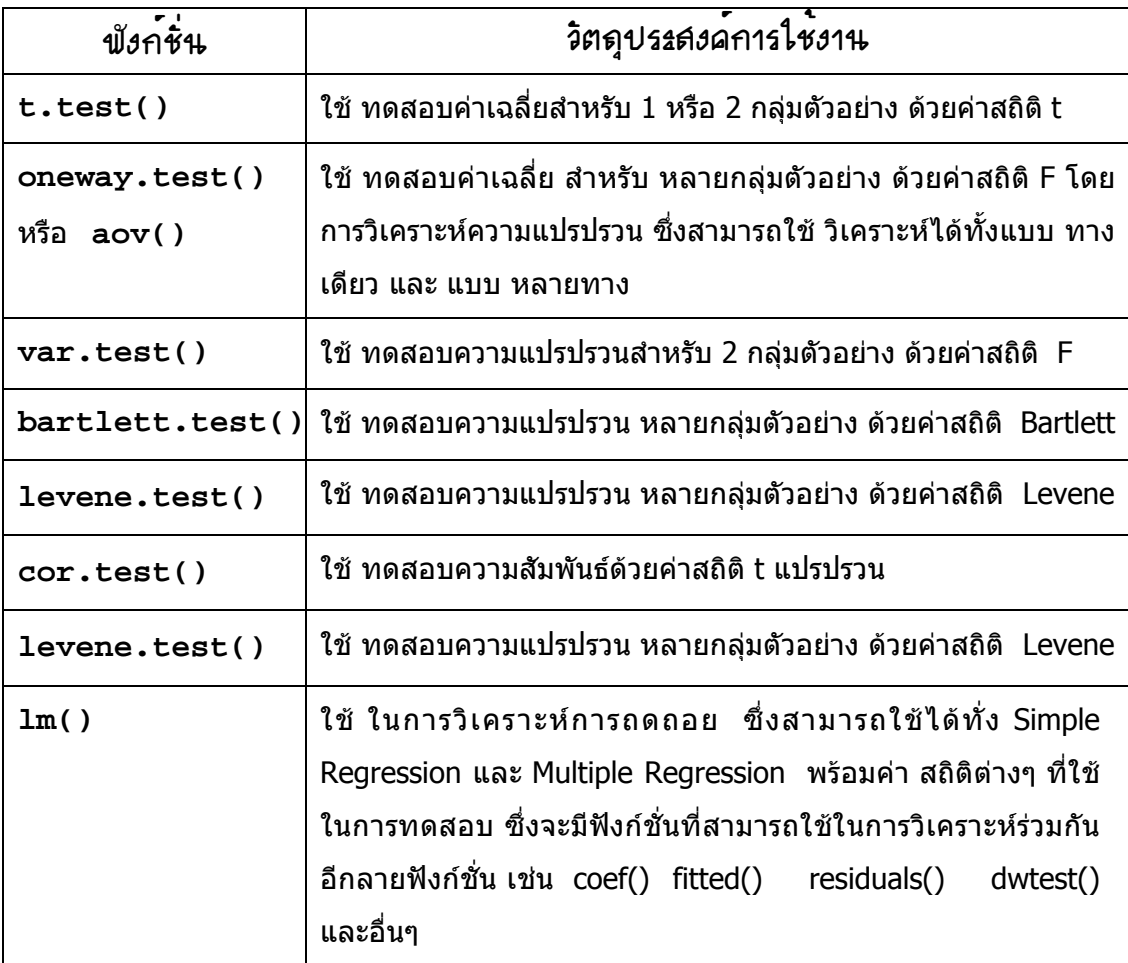

โดยส่วนใหญ่ฟังก์ชั่นในกลุ่มนี้จะใช้กับข้อมูลที่สามารถนำมาวิเคราะห์แบบ Parametric

นอกจากนี้ยังมีฟังก์ชั่นอื่นๆที่สามารถนำมาใช้วิเคราะห์ได้โดยไม่ต้องเรียก Package เพิ่มเติม

## 2 พับก<sup>ู้</sup>ขั้นสำหรับการ∩ิเคราะห์ข<sup>ั</sup>กมูลแบบ<u>ไม</u>่เนื่อง (Discrete Response)

โดยส่วนใหญ่ฟังก์ชั่นในกลุ่มนี้จะใช้กับข้อมูลแบบแจงนับในรูปของ สัดส่วน หรือ ร้อยละ

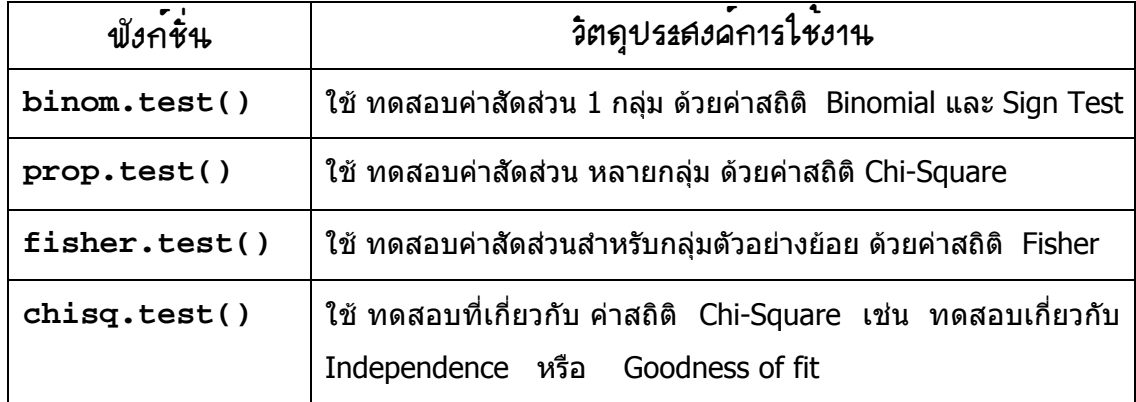

นอกจากนี้ยังมีฟังก์ชั่นอื่นๆที่สามารถนำมาใช้วิเคราะห์ได้โดยไม่ต้องเรียก Package เพิ่มเติม

## ③ พับก์ขั่นสำหรับการ∩ิเคราะห์บั๊ดมูลแบบน็อนพาราเมตริก (Nonparametric)

โดยส่วนใหญ่ฟังก์ชั่นในกลุ่มนี้จะใช้กับข้อมูลที่ไม่สามารถใช้การทดสอบแบบ พาราเมตริกได้

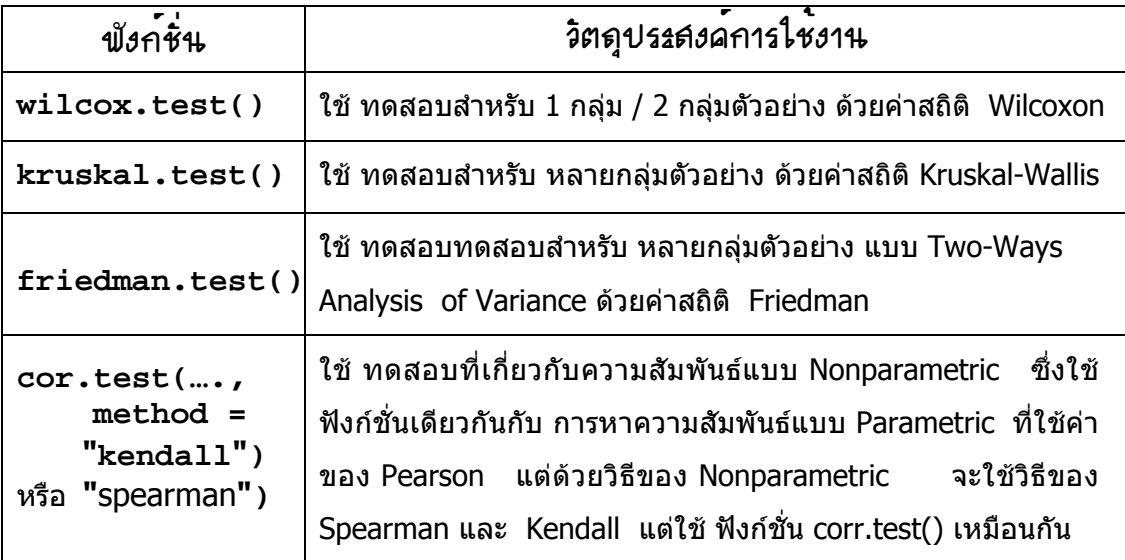